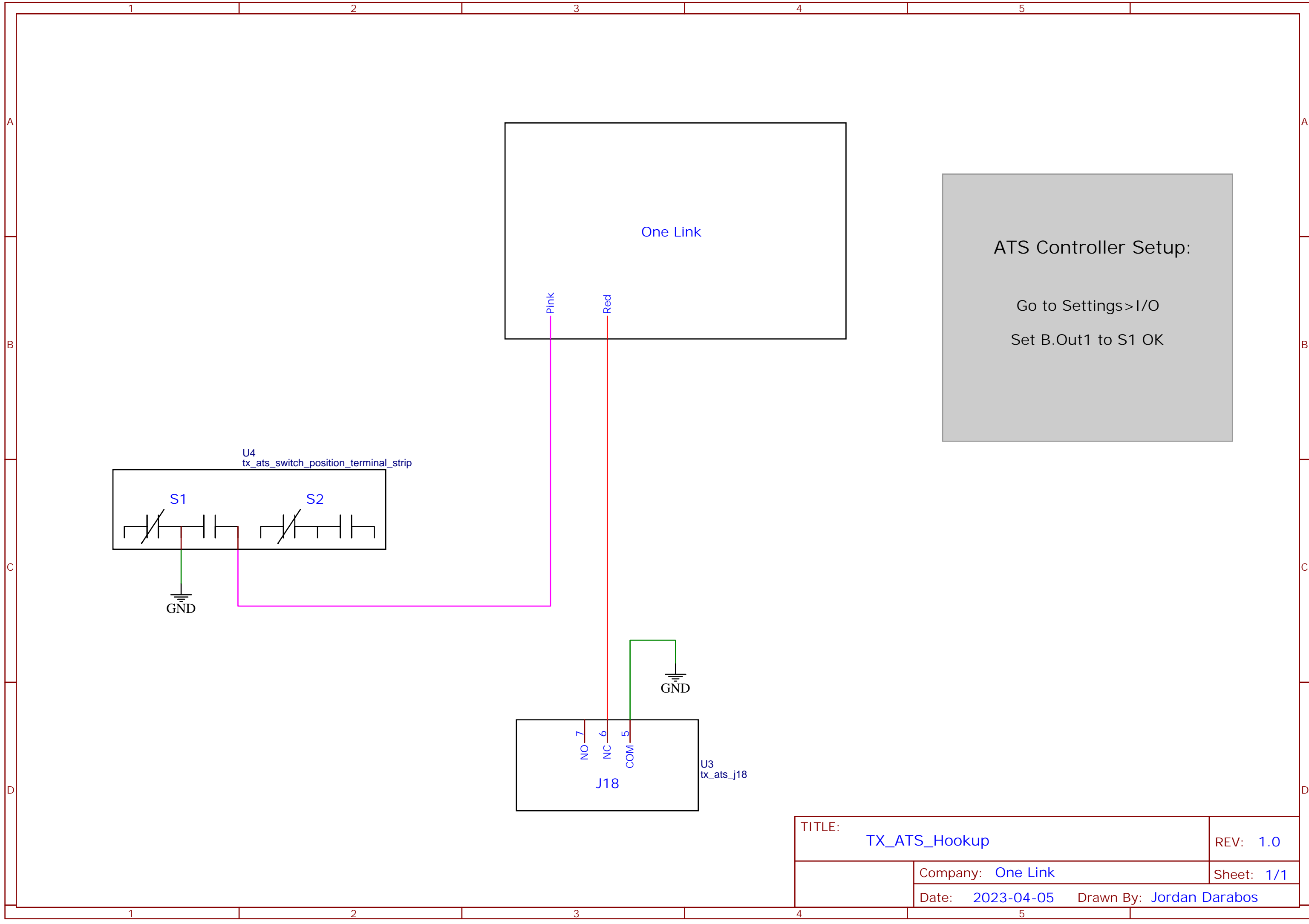

5

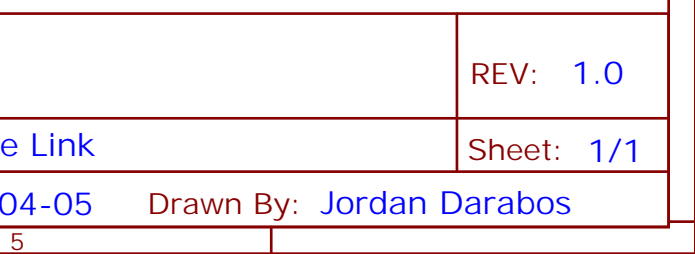

## ATS Controller Setup:

*Go to Settings>I/O*